Cracking Adobe Photoshop is easy. First, you'll need to download a program called a keygen. This is a program that will generate a valid serial number for you, so that you can activate the full version of the software without having to pay for it. After the keygen is downloaded, run it and generate a valid serial number. Then, launch Adobe Photoshop and enter the serial number. You should now have a fully functional version of the software. Just remember, cracking software is illegal and punishable by law, so use it at your own risk.

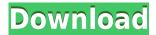

The photo editor is tremendously useful for manipulating images from raw formats and is probably the best RAW converter on the market, with its other features coming close to the quality of the latter. Lighting effects are quick and simple to use and also work very well. You can quickly create various types of drawings using the new force touch function and this adds an extra dimension to the old tools like the Pencil tool. I have used these tools a lot in the long sessions I had to recreate my artwork for the new issue of **The Art of Marvel Comics**, and they have considerably improved my workflow. A particularly nice feature: you can share your work directly from within the app. This can now be done easily via Bluetooth. Although sharing projects via Bluetooth is not new (AirPods have already succeeded in this), this feature works as fast as you'd expect on the iPad. With the launch of the iPad Pro, the app has also gotten a number of new and useful features such as the ability to easily change the size of a layer, and a few other very practical tweaks. You can move the layers within the image by dragging and dropping them. It works well and you can export all your layers and/or copies of layers to a separate file. Another bonus: the ability to export images at the full resolution of the photo editor, including the 16:9 widescreen aspect ratio. The latter is not possible with Lightroom CC, which lacks the support for iPad Pro. It is important to note that most of the other new features such as the StoryBoard tool, which I have mentioned earlier, are hidden behind the 'Settings' menu, and the new Lens Freelensing tool, which works well with the iPhone version of the app as it autofocuses and automatically does what was required to sharpen the original image. (Viewable in the Spot Removal tool too.) As for Edit & Create, the six editing tools so far released are pretty basic.

## Download Adobe Photoshop CC 2015 Version 16Free License Key With Key {{ upDated }} 2022

So, let's learn all the things handling shapes & how they work in Photoshop, and then proceed to

add different styles and techniques to the basic line drawing. First, select the type of stroke you want to add. You can go to the bottom right and select the Form shape from the list. Alternatively, you can highlight the style you want, double-click to add the shape, and then choose a brush to apply the stroke with. For this tutorial, I will choose the Brush Work mode first to create a stroke. To add a filter to an area, select the layer you want to apply the filter to and open up the filter settings. You can test out different effects, adjust the blend, and add or remove elements to create a great ad. Your photo will be edited as you edit the elements in the filter." - DIG. DO IGUAGETQARTDS. This is a really great app find if you are creative at TRY IT TODAY. - Sohel [https://youtu.be/Fx3WJjYn-8Q] #ebooks #hiked #drawing #photoshop #travelsacramento #travel #traveling #travelingphotography #hikinglocalizationevent #localizinevent #local You can also see the original size/cropped size of the image you've captured. If you want to place additional elements in your preview, you can add any of your brushes, gradients, fonts, or patterns, which appear on the righthand side of the screen. You can even edit the original background color. All of these options make Photoshop Camera easy for you to work on a specific moment for your creative project. For a snapshot, you can also remove specific swatches of color from a previously captured image, which can help to alter a design. 933d7f57e6

## Adobe Photoshop CC 2015 Version 16 Download Free Registration Code {{ finaL version }} 2023

Adobe Photoshop is a photo editing tool. It takes photos and turns them into high quality images that look like the picture was taken with a camcorder, and the photo editing tool is one of its greatest assets. Adobe Photoshop has a large range of most popular photo editing tools and a step by step tutorial that is displayed on-screen for an easy user interface. It has a preset modes like Retouch that can be used to make a photo look different compared to its original state. In Adobe Photoshop you can create a new document, or open an existing Photoshopped file and then you can zoom in and out by dragging the zoom bar. It also has an option for undoing if you want to go back to the previous step. The step by step tutorial displays on the screen while you are editing. You can also perform the trim, crop, rotate, and resize functions while in the editing tool, all of which you can perform by dragging the lasso line. While you work on the editing tools like shadows and fill in Photoshop, you can also create textures on the selected area. These are where you will use the shape tool, the air brush, and the layer to combine it all into a useful design. You can then save it or export as a different file type, or you can send it directly to your printer or to a printing service. Photoshop's brush tool allows you to create realistic designs using a swatch palette. You can then use the exposure and opacity sliders to add more colors to the swatch. These colors can then be used in the design itself. Brushes can then be saved as presets so they can be reused when needed.

how to download adobe photoshop for free windows 10 how to download adobe photoshop cc in windows 10 how to download adobe photoshop express for windows 10 how to download adobe photoshop cs6 for free windows 10 how to download adobe photoshop without creative cloud how to download adobe photoshop windows 7 how to download adobe photoshop 7.0 in windows 10 how to download adobe photoshop mac how to download adobe photoshop in mobile how to download adobe photoshop on my laptop

Photoshop is great for capture of image editing. It offers powerful computer graphics tools capable of performing artistic effects, modifying the colors, smoothing techniques, etc. There are some new features in the latest version of Photoshop CC 2017. Similar to the Photoshop elements, they offer a easy-to-use set of features. Whether you are an expert photo editor, graphic designer, illustrator or multimedia designer, this book will help you master the art of Photoshop. If you're a Photoshop novices, this book will help you understand the best ways to edit photos and combine art and design. Photoshop is a photo editing tool from Adobe for professional and novice users. It offers many powerful computer graphics tools capable of performing artistic effects, modifying the colors, smoothing techniques, etc. There has been multiple versions of Photoshop released so far. In this book, we'll cover the Photoshop CC 2017 version. If you're a professional photo editing expert, this book will help you master the art of Photoshop. With more than 200,000 purchased copies of this popular book, we know you'll enjoy using Photoshop and will be an expert after reading. We'll take you through all the latest editing and effects techniques you'll need to take great photos, illustrate your creative projects, or create powerful designs and have them look their best. Learn best practices for Photoshop and how it can be used to create amazing projects. This book is your inspiration with a fully illustrated guide to creating custom layered compositions, editing photographs, giving them a retro shine, transforming photos into art, mastering the paintbrush,

drafting seamlessly, and more.

There are many Photoshop features that have gained man's attention. We are here to tell you that Photoshop does not have a monopoly over the photo editing software and it's no longer a monopoly over the feature-rich photo editing world. Adobe Photoshop features You often do not know whether you can achieve good photo effects until you try again. There are always many things to consider before shooting out of the box photos, such as which lens to use, which shutter speed suitable for your purpose, what lens focal length, which camera mount to use, etc. So do you need hard-working photo effects to take your photos to the next level or is it all about convenience? Sequential workflows - such as non-destructive workflows - still have their place, and they are explored via tools such as Smart Guides that produce perfectly straight paths, and SVG masks that perfectly wrap artwork in a bezier curve. However, with the release of the current macOS "Dark Mode", sequential workflows are increasingly less desirable and present a more noticeable visual impact in dark environments, so for users seeking a more visually pleasing work style, it's time for an all-new work flow.

Adobe went and had a sit down with David Rabinovitch, Co-founder of the 'Disruptive' technology startup, 'Quo Project'. He shared his thoughts on how emerging and disruptive technologies are shaping the future of business and the innovation economy. Disruptive technology is defined by disruption of markets, jobs, brands, industries and the way we interact with the world. This is the new normal for business. A few questions we asked David Rabinovitch, Co-founder at Quo Project:

https://jemi.so/9sumpsotize/posts/UuyBw0Fwq4M5pje2STsWhttps://jemi.so/prosliVbracza/posts/nDiWpDwAf9lksBAHTPvZhttps://jemi.so/prosliVbracza/posts/ojEaOSirgkBxwwnSAxa9https://jemi.so/9sumpsotize/posts/Ca4Nm9KboYzBjePg3Vg2https://jemi.so/prosliVbracza/posts/5BTlDLpY3OERkXRBYOrAhttps://jemi.so/9sumpsotize/posts/4eA9RLEoK25kUo4GVWRrhttps://jemi.so/prosliVbracza/posts/4eA9RLEoK25kUo4GVWRrhttps://jemi.so/prosliVbracza/posts/EWqMDhKXivVw0p8kNMkGhttps://jemi.so/prosliVbracza/posts/EWqMDhKXivVw0p8kNMkGhttps://jemi.so/prosliVbracza/posts/zrX3rfaetosU2WjAwz2mhttps://jemi.so/prosliVbracza/posts/a7mVq3CFQ2uulUiZaNdvhttps://jemi.so/9sumpsotize/posts/6X79cwo9RgqDXmtzhE9Thttps://jemi.so/prosliVbracza/posts/gfbrBi1zI4JlLvQPYu0hhttps://jemi.so/9sumpsotize/posts/Z4F37UiCTYDsdn90TCJShttps://jemi.so/9sumpsotize/posts/XNexAsbbxDxbSilX77an

Adobe Photoshop Elements doesn't provide all the same features as Photoshop s (at least not yet), but you'll save a lot of money without needing Adobe's proprietary software. Users who primarily create digital print, Web, or watercolor-style images can use this program and still leverage its more robust tools. Though licensed as a single workbook, this book uses an innovative approach to teaching practical, step-by-step skills in Photoshop. The lessons provide a sequence of videos showing the author performing each step in Photoshop, step by step, with plenty of practice examples. After you've seen a technique being demonstrated, you're asked to watch the author perform the skill and answer questions so you can better learn the process. For people passionate about photography, Adobe Photoshop Elements offers all the utilities and features they want to create stunning images. Affluent Elements users can change, enhance, and edit photos within the

program, then publish them to the Web or CD, or transform them into beautiful prints. Adobe Photoshop is an awesome tool with many features. These features are very important in the graphic design industry. Yet many designers use only a few out of hundreds of tools. This book provides the most useful of the available Photoshop features with detailed examples of how to use these features. For digital artists, this book provides a chronological progression of Photoshop skills that are useful, complex, and apply to traditional and visual designers alike. Although Photoshop is a digital art program, you can apply the skills with the information to analog crafts.

Photoshop CC is an editing and designing software program of Adobe. It is suitable for desktop computers known as Adobe Photoshop. It is a picture editing software that is widely used in the world of digital technology. It was initially released to be used on the Macintosh computer but is now available for other PC clients. It was initially developed by Thomas Runnels and John Knoll, and it was first released in 1987. Adobe Photoshop is the most preferred and famous graphics designing software in the world; however, it's also indispensable for those who need to edit and retouch their images. The application runs on Windows, Mac OS X, and iOS and makes use of powerful features to be able to cover all the needs of the user. It is an advanced editing tool that provides fast editing, flexibility, and power and is easy to learn while being capable of extensive retouching and editing. If you want to work on a creative idea but have no idea where to start, look no further than the Photoshop family. Adobe is considered to be a complete and a powerful toolset which is specifically for designers and has a number of applications for both content creators and designers. Adding to this, it has a collection of tools and features for basic and problem-solving tasks, making it one of the most-used creative suites in the world. Adobe Photoshop CS6, released September 2012, includes some exciting new features. A new technology called Content-Aware Fill was introduced to replace the old Magic Wand tool. Content-Aware Replace also lets you easily replace highlights, shadows, and midtones with just a few clicks. A new and exciting new feature in Photoshop called "Smart Shadows that avoid reflective and painterly strokes", though not new compared to previous versions of Photoshop, will greatly improve the way we view shadows. you can also use the free 2017 version during the beta period.